**Capture One Crack** 

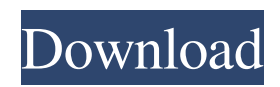

## **Capture One Keygen**

Capture One is a dedicated RAW editing software, that offers extensive presets for editing RAW files. It offers superior performance, has a friendly user interface and offers an extensive list of features and tools. It works almost instantly and offers extensive batch processing features. It is the most versatile RAW processing software you can get. \*\*How to Install Capture One on your PC and Mac\*\* - In your browser, download the latest version of Photoshop (PC) or Aperture (Mac) - Install the software, sign up - Your computer is now ready - Follow the installation guide on your computer \*\*How to Remove Capture One from your PC and Mac\*\* - In your browser, download the latest version of Photoshop (PC) or Aperture (Mac) - Install the software, sign up - Your computer is now ready - Follow the uninstallation guide on your computer Capture One is a RAW editing software, offering an extensive set of presets for RAW files processing, and a friendly user interface. It works almost instantly and offers an extensive set of tools and features. It's the most versatile RAW software you can get. Capture One brings into a single software everything that a photographer needs to process images in RAW format. From the RAW control to the image processing, and from the art to the workflow, Capture One offers all you need. Just download Capture One and you will immediately have access to the world of the professional photographer. It is completely FREE, no hidden costs.Q: Refuse to run a timer I am trying to create a timer so that it won't even start until all the other conditions are met. I have already tried using type="once" and type="never", but I'm stumped on why it won't run. I'm pretty new to javascript so any help is much appreciated. Thanks in advance! var start = document.getElementById( $"id1"$ ).value; var time = document.getElementById("id2").value; var stops = document.getElementById("id3").value; //if statement to see if a and b are both integers if(a!==null && a!==""){ if(b!==null && b!==""){ //the time the timer should run start = '13:00:00'; //var time

## **Capture One Crack +**

\*Let your creativity run free with the powerful new RAW processor! \*Use the intuitive editing engine to improve the details in your pictures \*Improve your photos one picture at a time or use the one-click RAW adjustment tools to alter every aspect of your exposure or color right in the Viewer Description Modern and complete With the plethora of features available in Capture One, you'd think that there'd be a busy, nigh-incomprehensible interface to accommodate for their number. That couldn't be further from the truth, as this is a clean, well-kept interface you're seeing in this app, displaying that which is essential, yet keeping everything else in reach. For example, the editing menus that occupy the left side of the interface are all nicely organized and grouped up, based on their capabilities. The "Lens Correction" can correct the profile on your camera and smooth out imperfections, "Color" can help you change the white balance, as well as the shades and hues, whilst "Exposure" provides you with plenty of options and graphs to fiddle with the light interaction in your photos. The before and the after The "Before" menu contains a clever option to aid you in your photo processing work. Essentially, upon interacting with it, a vertical slider that you can move to the sides of your image will appear. The left part of the photo will thus show the unaltered version, whilst the edited variant can be seen on the right. Additionally, there is also a menu at the top of the interface, which you can use to correct the vertical perspective in your photo, as well as apply intelligent brushes that automatically detect the contents in your photo, to enhance it and remove imperfections. In conclusion, Capture One is impressive. It may have plenty of features that satisfy the professional user, but it's most noteworthy how even a beginner can pick this up and use it without much trouble. Capture One Description: \*Let your creativity run free with the powerful new RAW processor! \*Use the intuitive editing engine to improve the details in your pictures \*Improve your photos one picture at a time or use the one-click RAW adjustment tools to alter every aspect of your exposure or color right in the Viewer#!/bin/bash ARCH=\${TARGET\_ARCH:-i386} if [ "\$UNAME" = "FreeBSD" ]; then export CONFIGURE\_ 09e8f5149f

# **Capture One Activation Key [Win/Mac]**

Take your picture to the next level! For over thirty years Capture One Pro has been used to improve photos from many of the world's leading professional photographers. Capture One is one of the best photo editing software tools available today for all digital image enthusiasts. You can easily edit RAW photos to remove noise, sharpen and recover details; even repair or transform them into high quality JPEGs or TIFFs. Capture One's intelligent workflow uses the unique Adobe Camera Raw technology which allows you to view your image before you start editing. Capture One is able to identify most of the problems in your image and gives you unique tools to correct each of them. Capture One comes with the EXACT same interface as Adobe® Photoshop® Pro CS6 Extended which allows you to enjoy the same tools as professional photographers. Features: Filter and Enhance RAW Photos Reduce Noise Adjust Color Sharpen Images Rotate Images Dodge and Burn Apply HDR Adjust Exposure Smooth Surface Lift Details Adjust Contrast Auto Bracket Multiple Image Corrections Built-in RAW Converter Presets Built-in RAW Decoders Localized Help Advanced Tone Mapping Unlimited Undo Dynamic Lens Blur New Interface Capture One is based on the latest technology (CS6 Extended) and has great tools and automation. Capture One has been specially designed for photographers who shoot in RAW but aren't sure if the RAW workflow is for them. Professional photographers are attracted to the 'painters style interface' and the fact that they can see what they are doing before they touch the keyboard. One of the best creative and image enhancing programs available today, Capture One is sure to satisfy. Requirements: Windows OS X Minimum: OS X 10.7 (Lion) Processor: Intel Core Duo Memory: 2 GB RAM Video: NVIDIA or ATI compatible GPU and DirectX9 compatible Input: USB port Capacitive OS X Trackpad software developed by Pointlab Inc. Press OK to update to the latest version. Watch for minor updates. Details Are you a Mac user and you've been using it for years? Did you upgrade to OS X Yosemite or El Capitan? Don't you miss the awesome features of the original OS X? While you may not have upgraded to Yosemite or El Capitan, you're probably missing a lot of features that your old operating system had in place that are no longer present.

#### **What's New In Capture One?**

Camera Repair Studio is a control panel for the Nikon 1 line of cameras. With Capture One you can quickly and easily repair common camera issues like poor images, bad exposure, white balance, color balance and vignetting. Capture One Description: Capture One Pro 9 is the workflow-focused, creative application for photographers, filmmakers, and graphic artists looking to create stunning images. Whether you're a pro or a hobbyist, Capture One Pro 9 is the only choice for RAW based image editing and workflow. Capture One Description: Annotate your photos with the World's most versatile free-hand editing and annotation tools. With features that allow you to put text, arrows, and arrows, it's easy to add story to your images. Captura Mac Description: Captura Mac is a catalog of the Mac's best freeware. Find anything and everything you'll ever need to take great Mac pictures: apps, tools, plugins and more. It's all about sharing pictures with your friends and family on the Internet, and bringing excitement to your daily Mac life. Captura Mac Description: Cameroon is not a simple country to get around in, and this guide aims to explain the basic things that you'll need to know to navigate it with confidence, whether you are in the country for a weekend holiday or an extended stay. Captura Mac Description: Ducks & Pigeons is the definitive photographic resource for the common duck and goose, and is the perfect reference book for holiday photographers on the Western Corn Belt and its popular migratory flyways. Captura Mac Description: NatureWalks: Field Guide to Birds of Western North America is the most accurate, most comprehensive field guide available. It is the core field guide on which The Cornell Lab of Ornithology's National Passport Programs relies, and it is an essential companion for birderst, photographers, and naturalists. Captura Mac Description: Graveyard Shift: A Handbook of Photography is a complete resource for professional, amateur, and students who want to learn how to use photography to tell stories and to make photographs accessible to everyone. With extensive information on digital cameras, video, and sliders, as well as stunning period-accurate examples, this comprehensive work will meet a wide range of needs. Captura Mac Description: The Owl Book is the definitive guide to photographing owls. Both the earliest complete field guide to the subject and a leading reference for scientists, photographers, and birders

## **System Requirements For Capture One:**

Download the installer and run it. Known Issues: Crash related to text rendering while dragging the terrain is known and being worked on. Crash related to time manipulation when the game ends are known and being worked on. MochaDron can be downloaded at the following location: After installing the file, run the MochaDron installer. MochaDron's executable file is named mochadron.exe. It's located in the folder where you installed Mo

Related links:

[http://prayerandpatience.com/wp-content/uploads/2022/06/CCNCERT\\_NoMoreCry\\_Tool.pdf](http://prayerandpatience.com/wp-content/uploads/2022/06/CCNCERT_NoMoreCry_Tool.pdf) <http://motofamily.com/?p=6790> <http://lalinea100x100.com/?p=25522> [https://sc-designgroup.com/wp-content/uploads/2022/06/dVue3\\_Pro\\_Server\\_Performance\\_Monitor.pdf](https://sc-designgroup.com/wp-content/uploads/2022/06/dVue3_Pro_Server_Performance_Monitor.pdf) <http://steamworksedmonton.com/aye-shutdown-crack-free-license-key-pc-windows/> <https://theblinkapp.com/root-object-browser-crack-3264bit-updated-2022/> [https://www.cateringguiden.no/wp-content/uploads/2022/06/Dorico\\_\\_Crack\\_\\_\\_Latest.pdf](https://www.cateringguiden.no/wp-content/uploads/2022/06/Dorico__Crack___Latest.pdf) <http://ifurnit.ir/2022/06/08/chill-crack-free-download-mac-win-2022-latest/> [https://trevelia.com/upload/files/2022/06/AVshvwxeCkV45HVnztXW\\_08\\_3bf9eec1b4304ff53d2ab4f1038082a8\\_file.pdf](https://trevelia.com/upload/files/2022/06/AVshvwxeCkV45HVnztXW_08_3bf9eec1b4304ff53d2ab4f1038082a8_file.pdf) [http://www.thebangladeshikitchen.com/wp-content/uploads/2022/06/ChrisPC\\_Anonymous\\_Connection.pdf](http://www.thebangladeshikitchen.com/wp-content/uploads/2022/06/ChrisPC_Anonymous_Connection.pdf) <https://videospornocolombia.com/wp-content/uploads/2022/06/LineCalendar.pdf> <https://eventouritaly.com/en/spybuster-free-crack-for-windows/> [https://ipe888.com/30bd44cc13fa7a30ad813cde1638c46c0edaa38936cbedbaaec9e88888dcad22year30bd44cc13fa7a30ad813c](https://ipe888.com/30bd44cc13fa7a30ad813cde1638c46c0edaa38936cbedbaaec9e88888dcad22year30bd44cc13fa7a30ad813cde1638c46c0edaa38936cbedbaaec9e88888dcad22/30bd44cc13fa7a30ad813cde1638c46c0edaa38936cbedbaaec9e88888dcad22monthnum30bd44cc13fa7a30ad813cde1638c46c0edaa38936cbedbaaec9e88888dcad22/30bd44cc13fa7a30ad813cde1638c46c0edaa38936cbedbaaec9e88888dcad22day30bd44cc13fa7a30ad813cde1638c46c0edaa38936cbedbaaec9e88888dcad22/30bd44cc13fa7a30ad813cde1638c46c0edaa38936cbedbaaec9e88888dcad22postname30bd44cc13fa7a30ad813cde1638c46c0edaa38936cbedbaaec9e88888dcad22/) [de1638c46c0edaa38936cbedbaaec9e88888dcad22/30bd44cc13fa7a30ad813cde1638c46c0edaa38936cbedbaaec9e88888dcad2](https://ipe888.com/30bd44cc13fa7a30ad813cde1638c46c0edaa38936cbedbaaec9e88888dcad22year30bd44cc13fa7a30ad813cde1638c46c0edaa38936cbedbaaec9e88888dcad22/30bd44cc13fa7a30ad813cde1638c46c0edaa38936cbedbaaec9e88888dcad22monthnum30bd44cc13fa7a30ad813cde1638c46c0edaa38936cbedbaaec9e88888dcad22/30bd44cc13fa7a30ad813cde1638c46c0edaa38936cbedbaaec9e88888dcad22day30bd44cc13fa7a30ad813cde1638c46c0edaa38936cbedbaaec9e88888dcad22/30bd44cc13fa7a30ad813cde1638c46c0edaa38936cbedbaaec9e88888dcad22postname30bd44cc13fa7a30ad813cde1638c46c0edaa38936cbedbaaec9e88888dcad22/) [2monthnum30bd44cc13fa7a30ad813cde1638c46c0edaa38936cbedbaaec9e88888dcad22/30bd44cc13fa7a30ad813cde1638c46](https://ipe888.com/30bd44cc13fa7a30ad813cde1638c46c0edaa38936cbedbaaec9e88888dcad22year30bd44cc13fa7a30ad813cde1638c46c0edaa38936cbedbaaec9e88888dcad22/30bd44cc13fa7a30ad813cde1638c46c0edaa38936cbedbaaec9e88888dcad22monthnum30bd44cc13fa7a30ad813cde1638c46c0edaa38936cbedbaaec9e88888dcad22/30bd44cc13fa7a30ad813cde1638c46c0edaa38936cbedbaaec9e88888dcad22day30bd44cc13fa7a30ad813cde1638c46c0edaa38936cbedbaaec9e88888dcad22/30bd44cc13fa7a30ad813cde1638c46c0edaa38936cbedbaaec9e88888dcad22postname30bd44cc13fa7a30ad813cde1638c46c0edaa38936cbedbaaec9e88888dcad22/) [c0edaa38936cbedbaaec9e88888dcad22day30bd44cc13fa7a30ad813cde1638c46c0edaa38936cbedbaaec9e88888dcad22/30bd4](https://ipe888.com/30bd44cc13fa7a30ad813cde1638c46c0edaa38936cbedbaaec9e88888dcad22year30bd44cc13fa7a30ad813cde1638c46c0edaa38936cbedbaaec9e88888dcad22/30bd44cc13fa7a30ad813cde1638c46c0edaa38936cbedbaaec9e88888dcad22monthnum30bd44cc13fa7a30ad813cde1638c46c0edaa38936cbedbaaec9e88888dcad22/30bd44cc13fa7a30ad813cde1638c46c0edaa38936cbedbaaec9e88888dcad22day30bd44cc13fa7a30ad813cde1638c46c0edaa38936cbedbaaec9e88888dcad22/30bd44cc13fa7a30ad813cde1638c46c0edaa38936cbedbaaec9e88888dcad22postname30bd44cc13fa7a30ad813cde1638c46c0edaa38936cbedbaaec9e88888dcad22/) [4cc13fa7a30ad813cde1638c46c0edaa38936cbedbaaec9e88888dcad22postname30bd44cc13fa7a30ad813cde1638c46c0edaa38](https://ipe888.com/30bd44cc13fa7a30ad813cde1638c46c0edaa38936cbedbaaec9e88888dcad22year30bd44cc13fa7a30ad813cde1638c46c0edaa38936cbedbaaec9e88888dcad22/30bd44cc13fa7a30ad813cde1638c46c0edaa38936cbedbaaec9e88888dcad22monthnum30bd44cc13fa7a30ad813cde1638c46c0edaa38936cbedbaaec9e88888dcad22/30bd44cc13fa7a30ad813cde1638c46c0edaa38936cbedbaaec9e88888dcad22day30bd44cc13fa7a30ad813cde1638c46c0edaa38936cbedbaaec9e88888dcad22/30bd44cc13fa7a30ad813cde1638c46c0edaa38936cbedbaaec9e88888dcad22postname30bd44cc13fa7a30ad813cde1638c46c0edaa38936cbedbaaec9e88888dcad22/) [936cbedbaaec9e88888dcad22/](https://ipe888.com/30bd44cc13fa7a30ad813cde1638c46c0edaa38936cbedbaaec9e88888dcad22year30bd44cc13fa7a30ad813cde1638c46c0edaa38936cbedbaaec9e88888dcad22/30bd44cc13fa7a30ad813cde1638c46c0edaa38936cbedbaaec9e88888dcad22monthnum30bd44cc13fa7a30ad813cde1638c46c0edaa38936cbedbaaec9e88888dcad22/30bd44cc13fa7a30ad813cde1638c46c0edaa38936cbedbaaec9e88888dcad22day30bd44cc13fa7a30ad813cde1638c46c0edaa38936cbedbaaec9e88888dcad22/30bd44cc13fa7a30ad813cde1638c46c0edaa38936cbedbaaec9e88888dcad22postname30bd44cc13fa7a30ad813cde1638c46c0edaa38936cbedbaaec9e88888dcad22/) <https://sarahebott.org/remove-drive-safely-9-31-649-crack-activation-key/> [https://secureservercdn.net/198.71.233.38/fpk.1e1.myftpupload.com/wp](https://secureservercdn.net/198.71.233.38/fpk.1e1.myftpupload.com/wp-content/uploads/2022/06/elodsal.pdf?time=1654660712)[content/uploads/2022/06/elodsal.pdf?time=1654660712](https://secureservercdn.net/198.71.233.38/fpk.1e1.myftpupload.com/wp-content/uploads/2022/06/elodsal.pdf?time=1654660712) [https://lll.dlxyjf.com/upload/files/2022/06/poOxANAMTgXdsiKpU8RW\\_08\\_3bf9eec1b4304ff53d2ab4f1038082a8\\_file.pdf](https://lll.dlxyjf.com/upload/files/2022/06/poOxANAMTgXdsiKpU8RW_08_3bf9eec1b4304ff53d2ab4f1038082a8_file.pdf) <https://firmateated.com/2022/06/08/foldersize-win32-5-1-10-crack-download/> <http://wikicando.com/wp-content/uploads/enrhels.pdf> <http://www.kengerhard.com/wp-content/uploads/2022/06/vulvann.pdf> <https://wanoengineeringsystems.com/voicent-broadcastbyphone-autodialer-crack-incl-product-key-updated-2022/>